# Interactive Beep and LED Diagnostic

## HP G6 ProOne AiO 600

#### Welcome to the interactive beep and LED diagnostic viewer for the HP G6 ProOne AiO 600

#### **Here's how to use it…**

[Beep & LED Diagnostic](#page-1-0) (Click the link to navigate this platform's diagnostic codes) On this page you will find a diagnostic viewer with a menu of this product's diagnostic error features. To identify the diagnostic codes for an error feature, simply click that feature. To learn more about the behavior and meaning of the specific beep codes, click the beep code and review the information that presents in the right-hand pane. There is also a LED diagnostic, which you can review by hovering over the information icon on the image.

#### **That's it! On every page there is a link that brings you back to the Welcome page.**

#### BIOS

Back to Welcome Page

<span id="page-1-0"></span>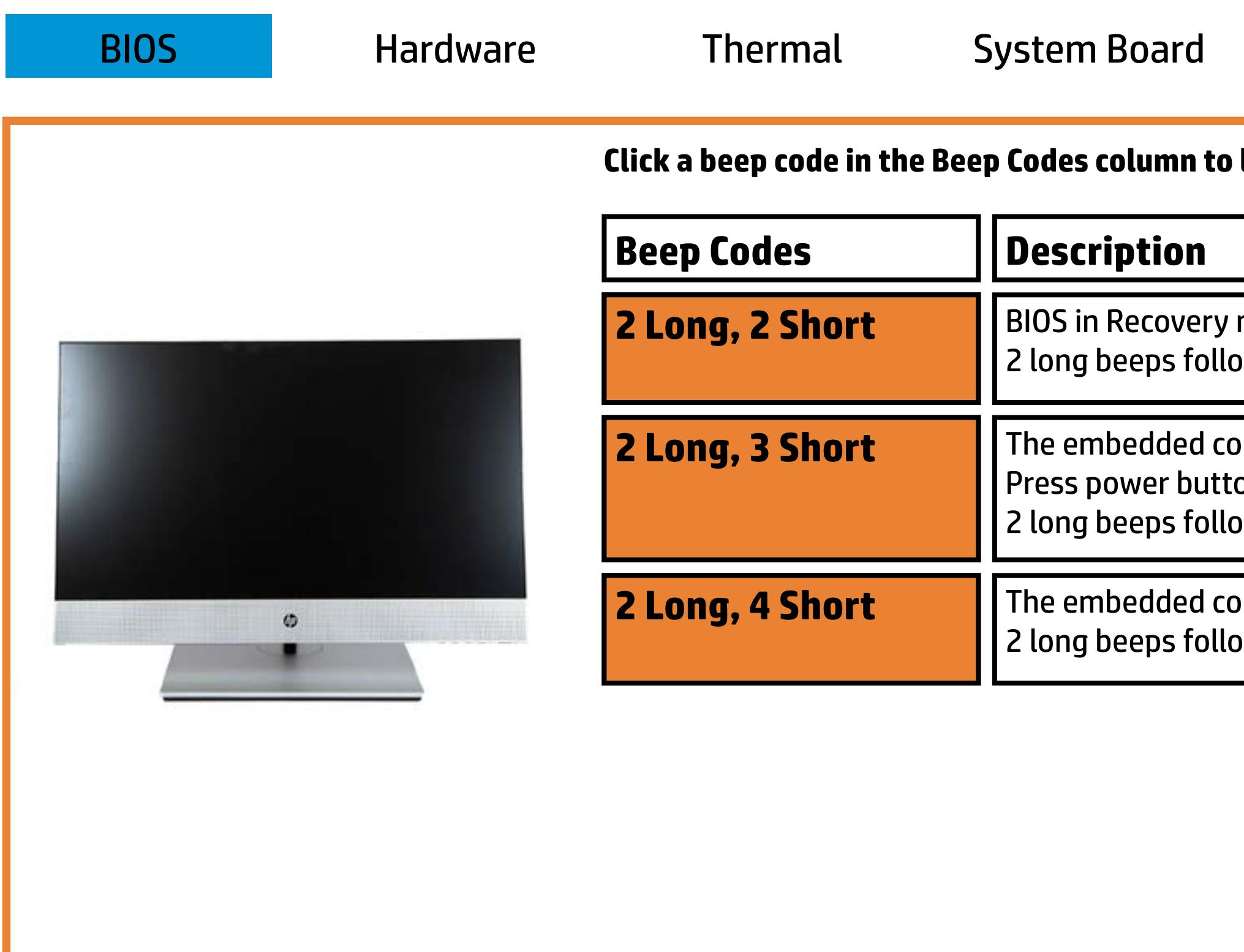

#### Network

learn more about that beep code.

mode, but no recovery image available. bwed by 2 short beeps. Beeps stop after 5 repetitions.

 $\mathbf b$ ntroller requires user interaction before boot block recovery. on twice within 2 seconds to continue. (SureStart) 20 ) wed by 3 short beeps. Beeps stop after 5 repetitions.

 $\mathbf b$ ntroller is checking or recovering the boot block. (SureStart) 20 ) wed by 4 short beeps. Beeps stop after 5 repetitions.

### Hardware

Back to Welcome Page

3 long beeps followed by 2 short beeps. Beeps stop after 5 repetitions.

The system board displays a power failure (crowbar) 3 long beeps followed by 4 short beeps. Beeps stop after 5 repetitions.

Failed to return from graphics initialization 3 long beeps followed by 3 short beeps. Beeps stop after 5 repetitions.

3 long beeps followed by 5 short beeps. Beeps stop after 5 repetitions.

Unsupported CPU installed in the system 3 long beeps followed by 6 short beeps. Beeps stop after 5 repetitions.

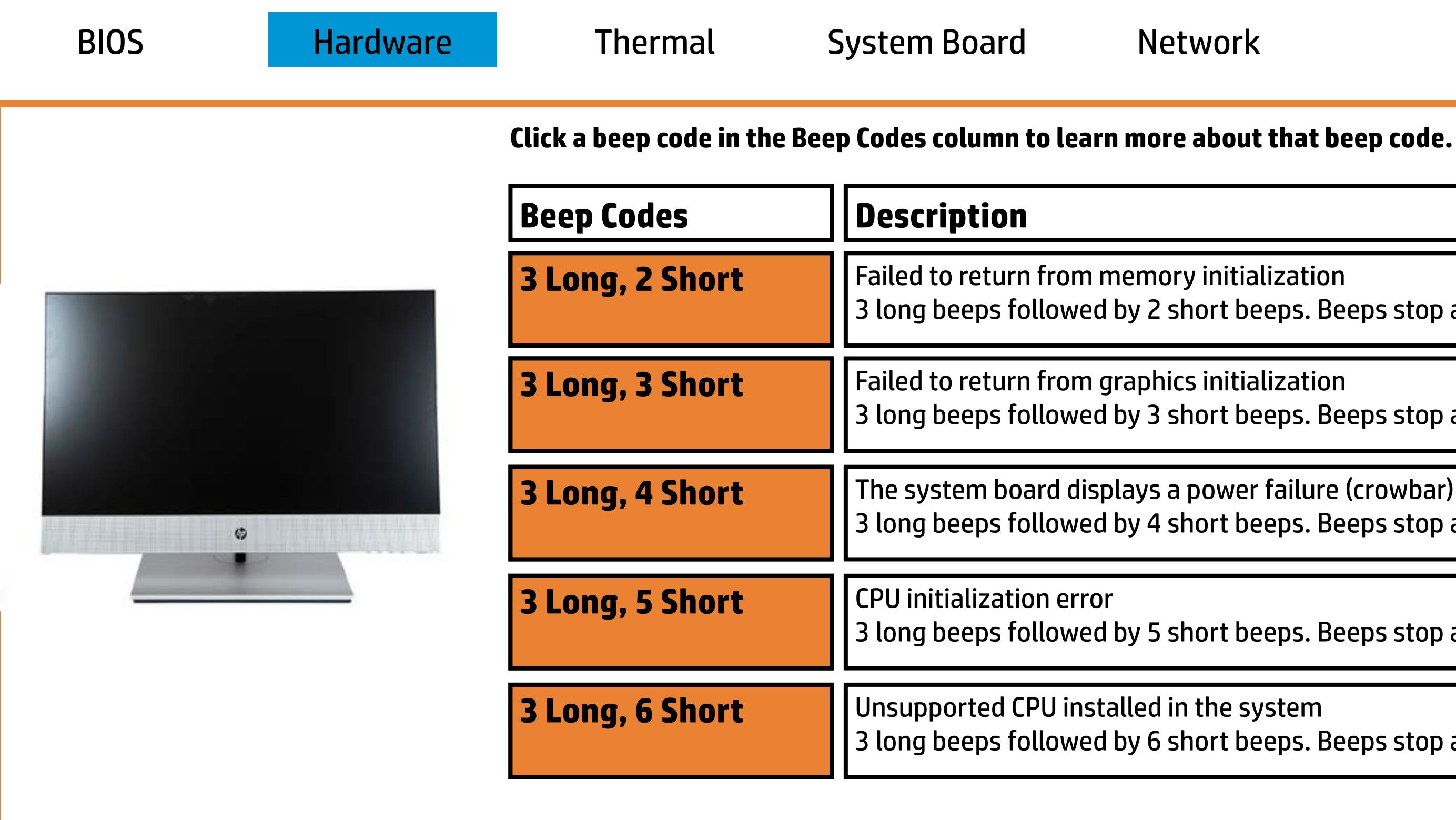

## Thermal

Back to Welcome Page

The system's internal temperature has exceeded its threshold 4 long beeps followed by 3 short beeps. Beeps stop after 5 repetitions.

4 long beeps followed by 2 short beeps. Beeps stop after 5 repetitions.

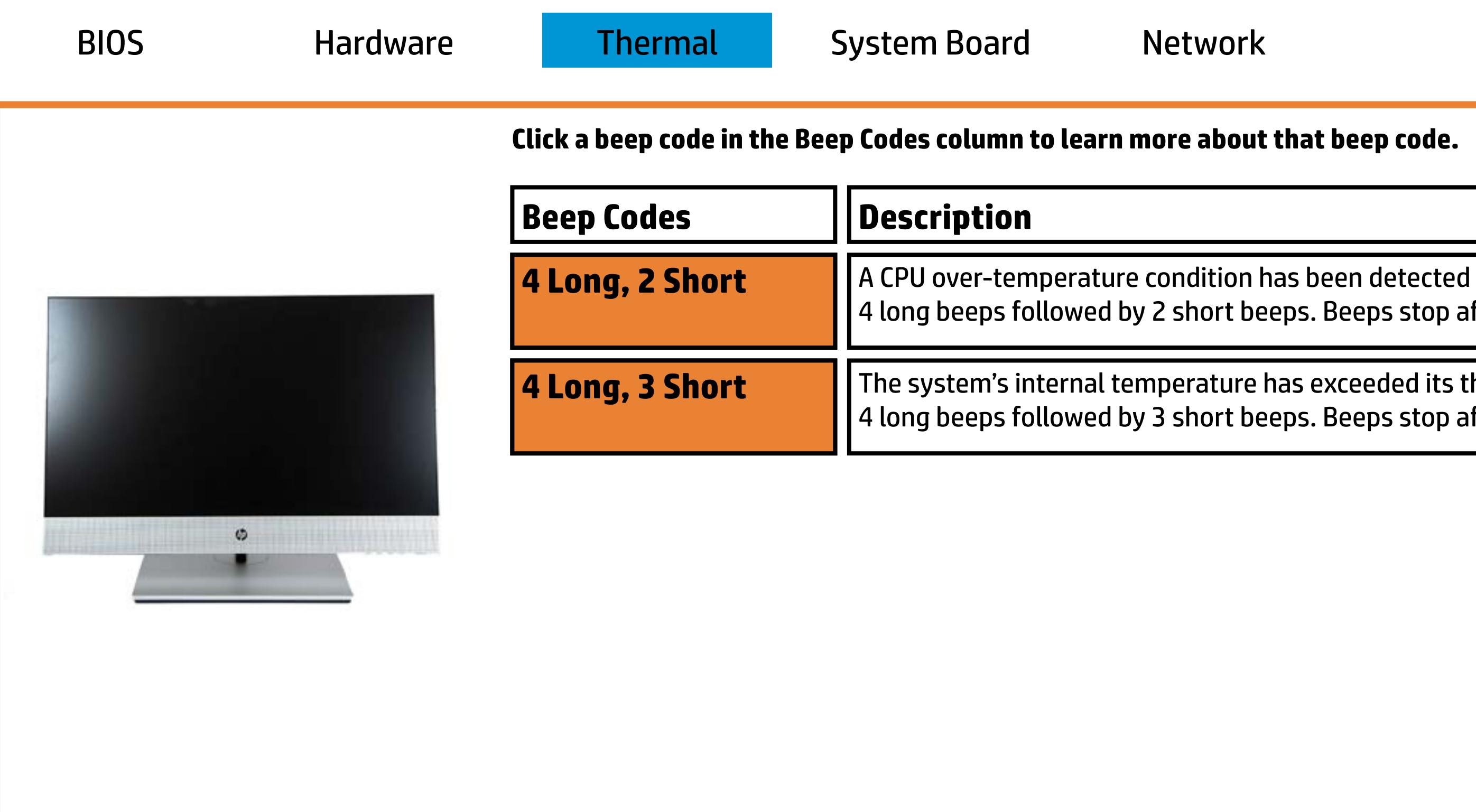

### System Board

Back to Welcome Page

5 long beeps followed by 2 short beeps. Beeps stop after 5 repetitions.

A system controller rebooted the system after a health or recovery timer was triggered. 5 long beeps followed by 5 short beeps. Beeps stop after 5 repetitions.

The BIOS could not complete initialization/PCA failure 5 long beeps followed by 4 short beeps. Beeps stop after 5 repetitions.

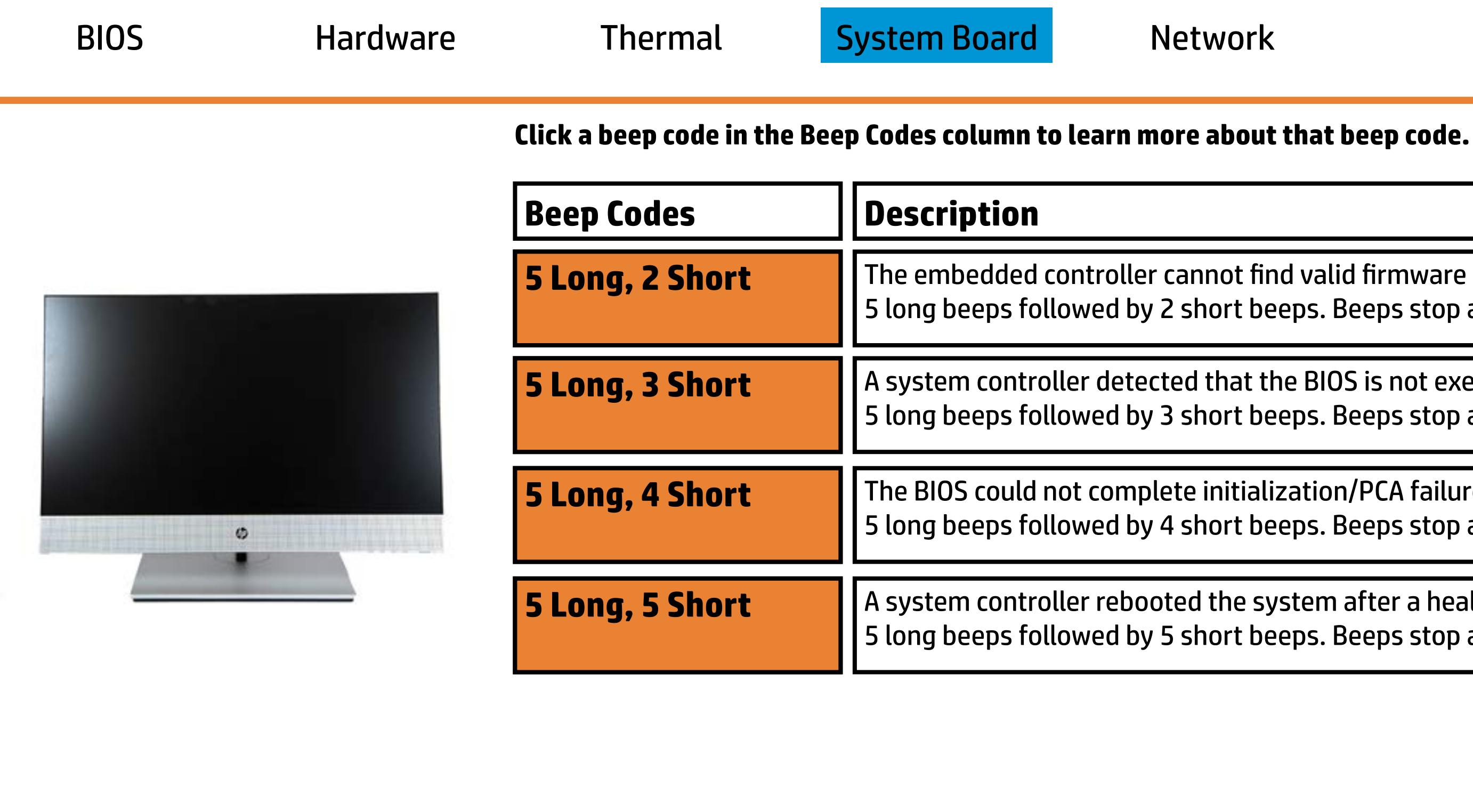

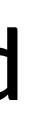

A system controller detected that the BIOS is not executing 5 long beeps followed by 3 short beeps. Beeps stop after 5 repetitions.

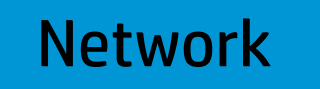

## Network

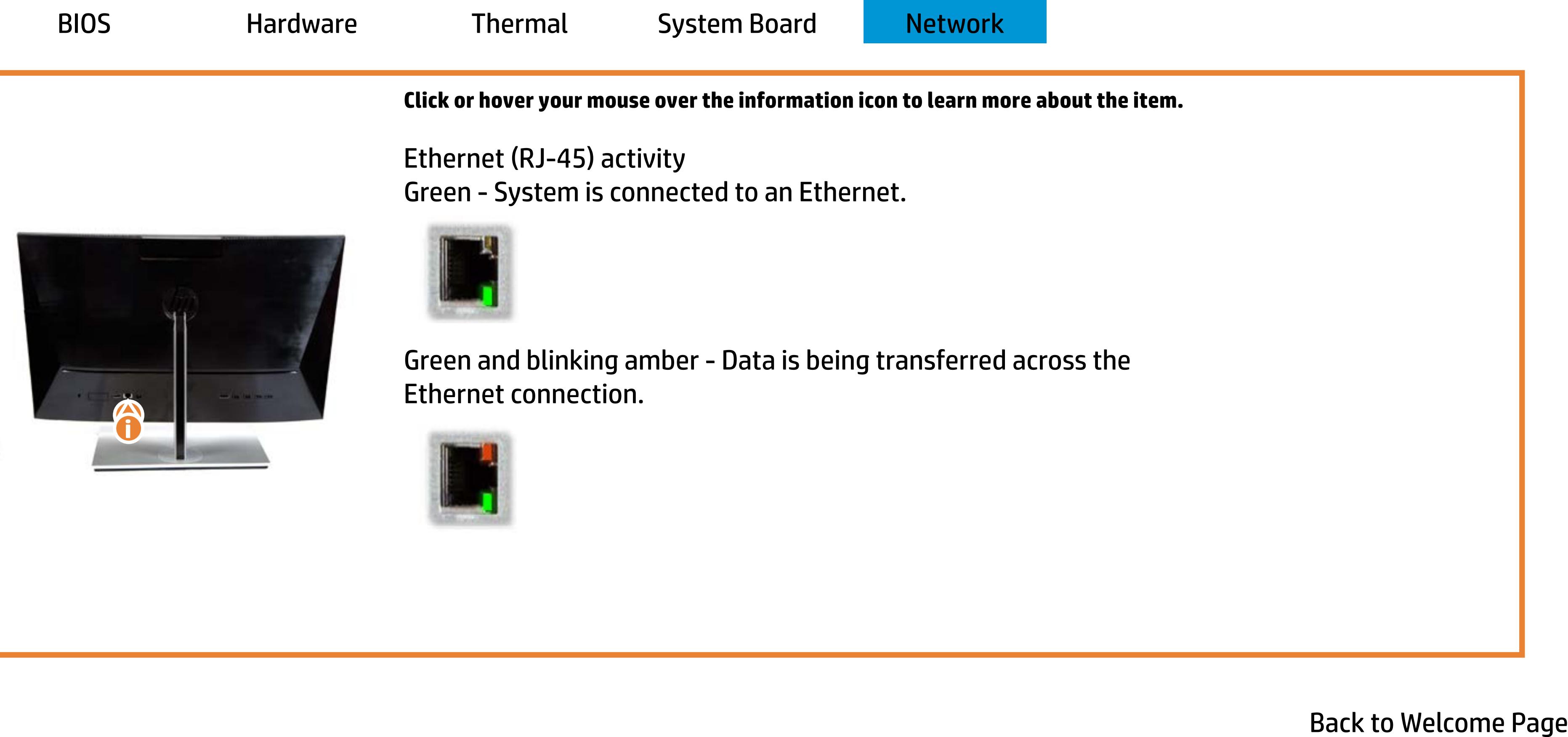